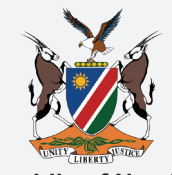

**Republic of Namibia** Ministry of Health and Social Services

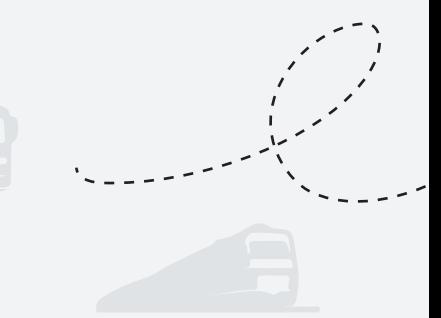

## **Namibia joined the African Union Trusted Travel System** ia joined the Af<mark>rican Union Tr</mark>i

The African Union Trusted Travel (TT) System is a convenient online platform for the verification of COVID-19 test results. The system is intended to make travel easier and faster.

As of 15 January 2022, if you are travelling to Namibia, and entering the country using one of the thirteen As of 15 sundary 2022, if you are travelling to Namibia, and entering the country doing one or the trilition<br>Points of Entry listed below, you will be required to have your COVID-19 test results uploaded on the Trusted Travel system. After uploading your results, the system will generate a code for you( see page 2). You should write down the code or save it(code) to your mobile device to show the Port Health should write a part the duration of the code is a case of the control test of the duration of the duration of the code is a case of Officers. The Port Health Officers will use the code to access and verify your results.  $\frac{1}{2}$  of  $4\pi$  to check the  $\frac{1}{2}$  the test requirements of the test requirements of the security check of  $\alpha$ 

## The Trusted Travel System will be used at the following ports of entry:

- 1. Ariamsvlei Border Post
- 2. Hosea Kutako International Airport
- 3. Katima Mulilo Border Post **Part One**
- 4. Luderitz Harbour
- 5. Muhembo Border Post
- 6. Ngoma Border Post
- 7. Noordoewer Border Post
- 8. Omahenene Border Post
- 9. Oshikango Border Post
- 10. Trans-Kalahari Border Post
- 11. Walvis Bay Harbour
- **12.** Walvis Bay International Airport 12. Walvis Bay International Airport 12.
	- 13. Impalila Island Border Post

trustedtravel.panabios.org details used in the account of the account If you have tested at a laboratory that is not registered with the Trusted Travel System, you should scan your printed results and upload them results on the Trusted Travel system using the global haven(see page 2). The Port Health Officers will take a bit longer to manually review your test result. If you are coming from a country that is not registered with the Trusted Travel System, you can use the Global Haven System. The instructions on how to use the Global Haven System are the same as for the Trusted Travel System.

**Not all countries use the Trusted Travel System. If you are travelling from Namibia to a country that** does not require you to use the Trusted Travel System in *you are increasing noth claimatic* to a country mate upload any travel information when you are leaving Namibia. require) - Username as the email address the email and see the email of the email of the email of the email of the email  $\mathbf{e}$  as the part of  $\mathbf{e}$ 

From 15 January 2022 all travellers entering Namibia are required to have their results uploaded on **the Trusted Travel System. Travellers departing Namibia should follow requirements for their country of destination.**

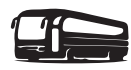

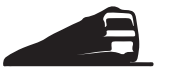

to contravel a  $\mathcal{D}_\text{t}$ Account with their:

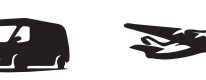

**1 2**

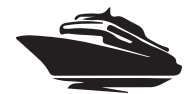

trustedtravel.panabios.org

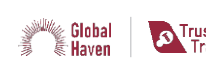

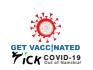

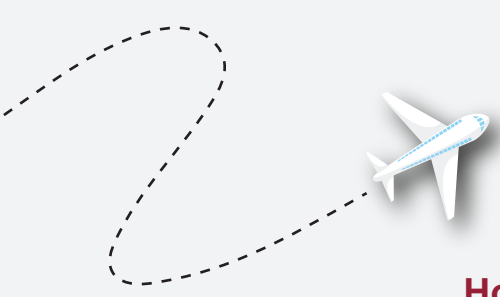

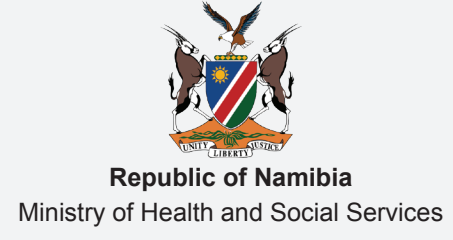

## **How to use the Trusted Travel System**<br>220 Work differently, Try using Google Chrome if the pag

Different browsers can work differently. Try using Google Chrome if the pages do not load properly.

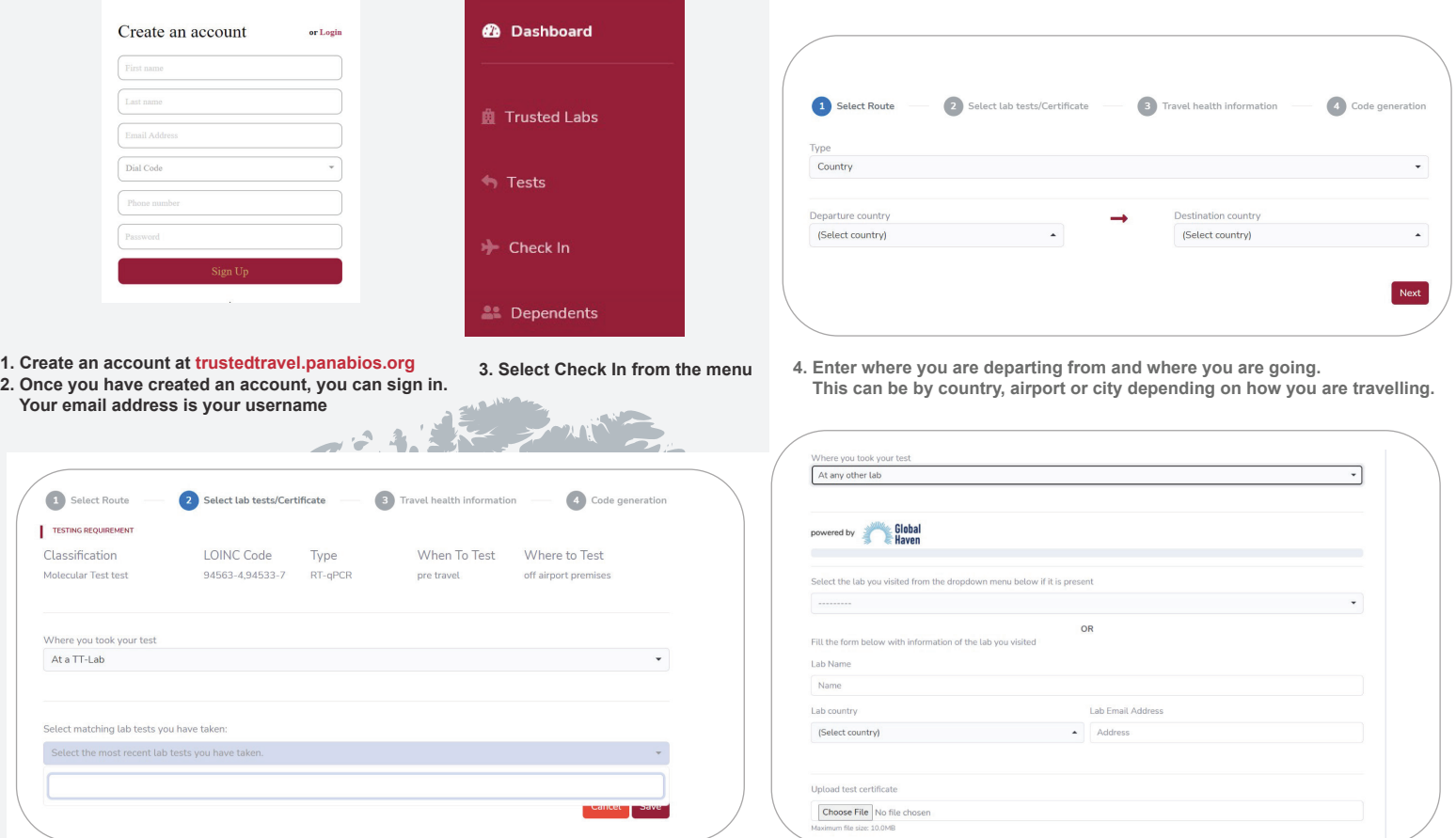

**5. If you get tested at a laboratory that is registered with the system, once the test has been processed, the laboratory will upload your results. Your results will appear and you can select them. If you are not able to use a trusted travel laboratory, you can enter the details of the laboratory where you got tested and upload a copy of your results.** 

 $\blacksquare$ 

**6. Provide details about your travel. If you are flying this will be details about the airline and your flight number. You do not need to enter your seat number if you do not know it. If you are travelling by car using a personal vehicle you do not need to enter travel details. You will always need to enter your passport number.** 

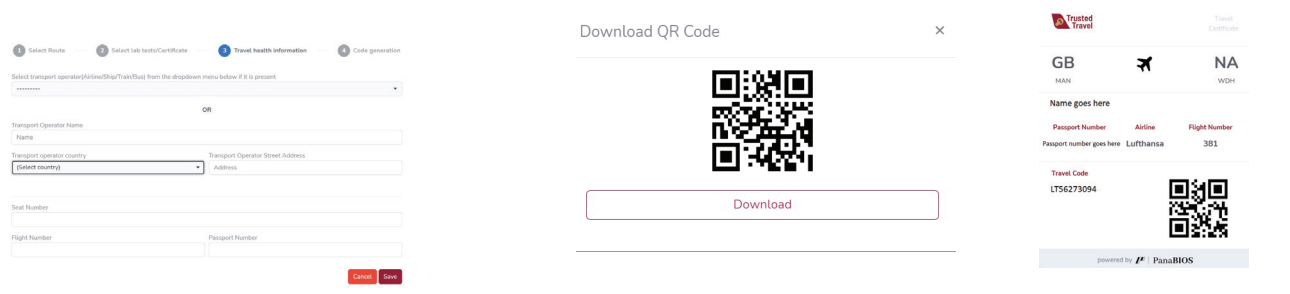

**7. The system will generate a code for you. You can write down the number, or save the number or QR code to your device to show the immigration officials when you travel. The officials will use that number to verify that your test and result are valid.**

Traveling during the COVID-19 pandemic has become harder. Despite these challenges, the Government of Namibia is working to make travel easier during this time to help individuals and to boost tourism to the country.

You can get help with the Trusted Travel System in Namibia by calling 0800 100 100.

You can get help with the Trusted Travel System if you are outside of Namibia by emailing **globalhaven@panbios.org** 

## Toll-free Number: 0800 100 100

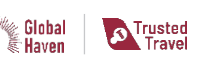

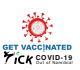